# **2.1.2. ApacheDS tools**

#### {scrollbar}

Apache DS tools are simple operations that help user to interact with the server. The following operations are available:

- **Import**: A command to import data into a server
- **Dump**: Simple tool used to dump the contents of a jdbm based partition
- **Diagnostic**: A command to send an extened request which launches a diagnostic UI on the server's console
- **Disconnect Notification**: Responds to unsolicited notifications by launching an external process
- **Graceful Shutdown**: A command used to send a graceful disconnect to established clients while allowing them time to complete operations already in progress
- **Capacity Test**: A command which will generate bogus user entries and add them under a base DN. It will output a table of values mapping the capacity of the partition to the time it took to add an entry to it.
- **Index**: A command which adds attribute indices to an existing partition

Each one of these commands does have a set of options. They will be described below.

## Launching a command

Using those command is pretty simple. Jump to the **bin** directory of your installation and simply type the following command line :

java -jar apacheds-tools.jar <command> [options]

#### **Import**

The **import** comand allows to import entries into a Ldap server.

Available options are :

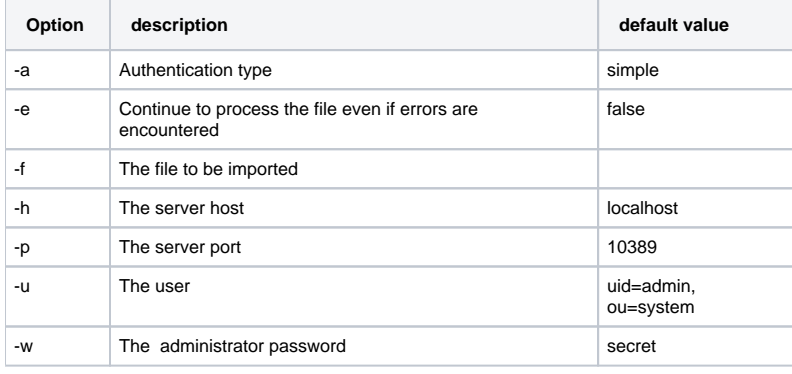

example :

java -jar apacheds-tools.jar import -e -f newUsers.ldif

Imports new users in the default server.

#### **Dump**

Allows you to dump the contents of a jdbm based partition.

Available options are:

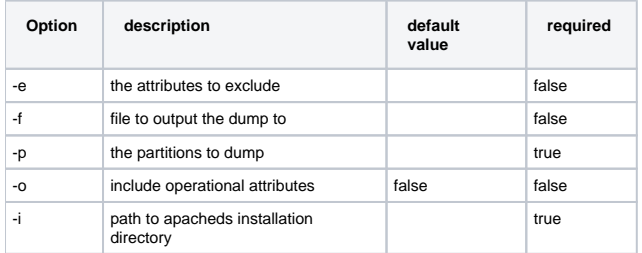

#### example :

java -jar apacheds-tools.jar dump -i C:\Programme\apacheds-1.0.0 -p system

Dumps the content of the system partition.

# **Diagnostic**

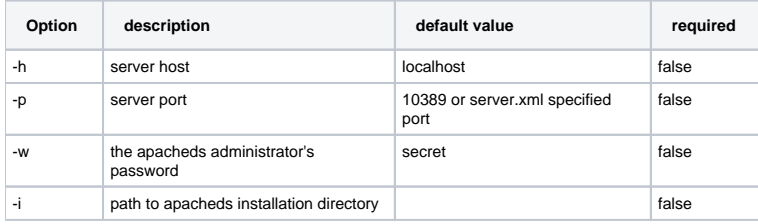

## **Disconnect Notification**

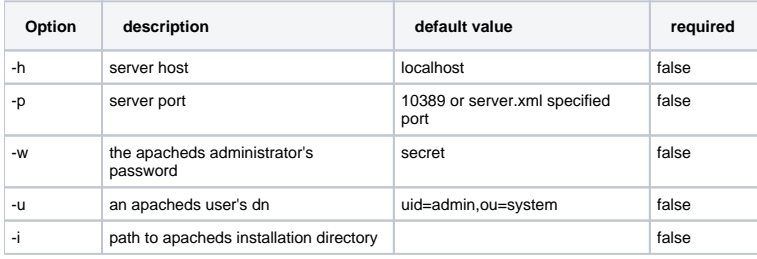

## **Graceful Shutdown**

Available options are:

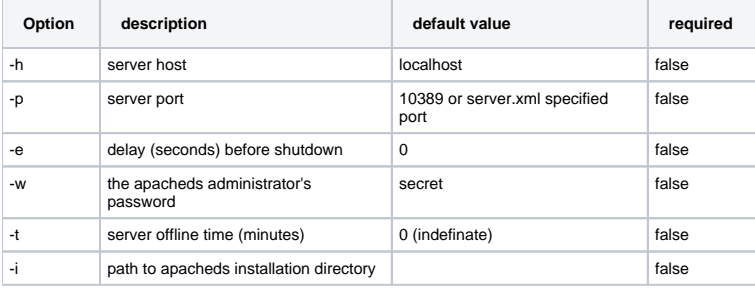

example :

java -jar apacheds-tools.jar graceful

# **Capacity Test**

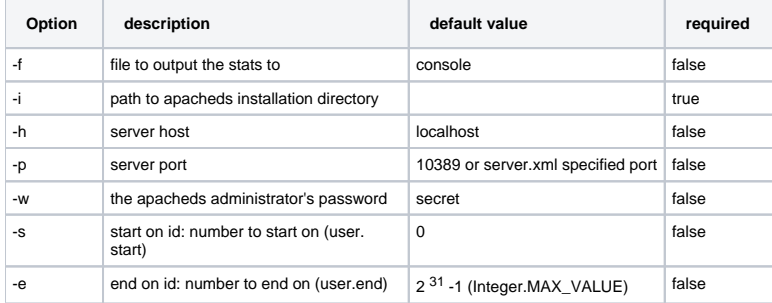

# **Adding an index**

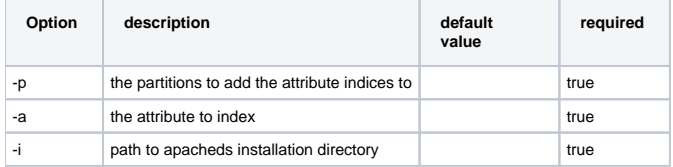

example :

java -jar apacheds-tools index -i /usr/local/apacheds-1.0 -p examplePartition -a postalCode